## logaritmi Logaritmi

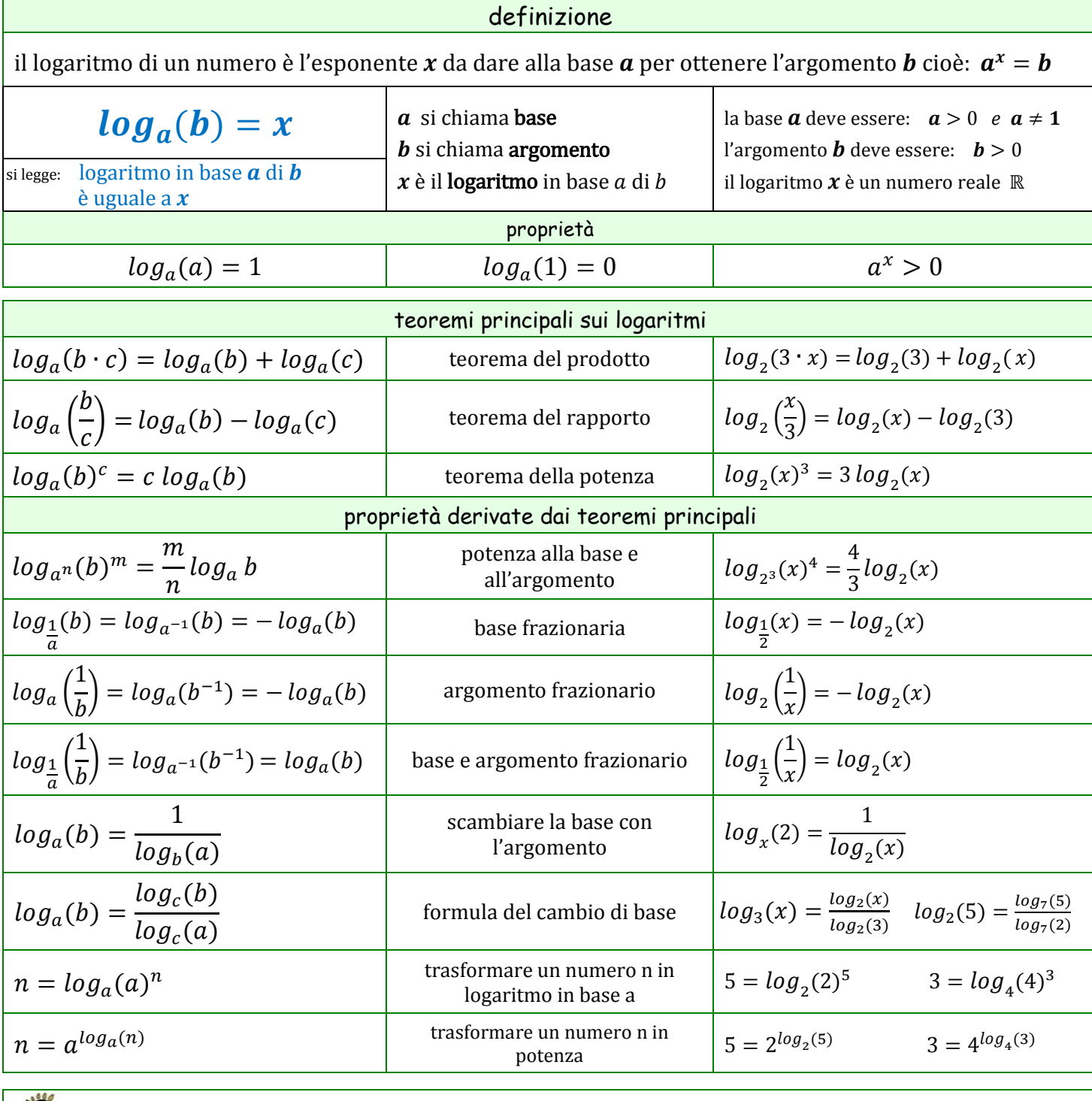

con il simbolo  $ln(x)$  si indica il logaritmo in base  $e$  dove  $e = 2,71828182845...$  detto "numero di Nepero"

sulle calcolatrici scientifiche sono presenti i tasti **log** e **ln** che consentono di calcolare i logaritmi in base 10 e in base "e". Per calcolare un logaritmo in una base diversa è necessario utilizzare la formula del cambio di base

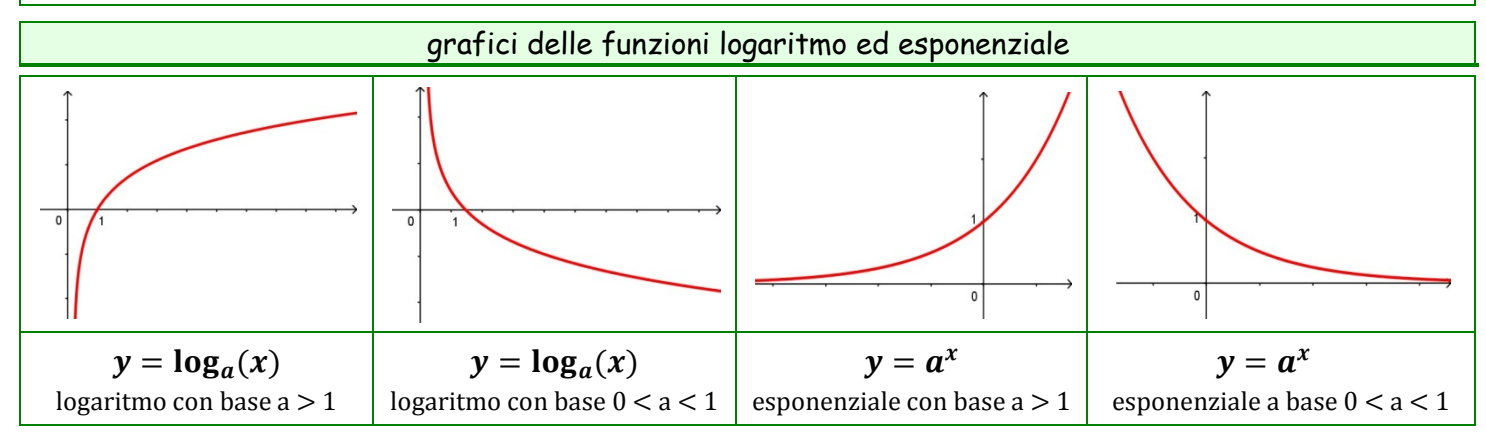